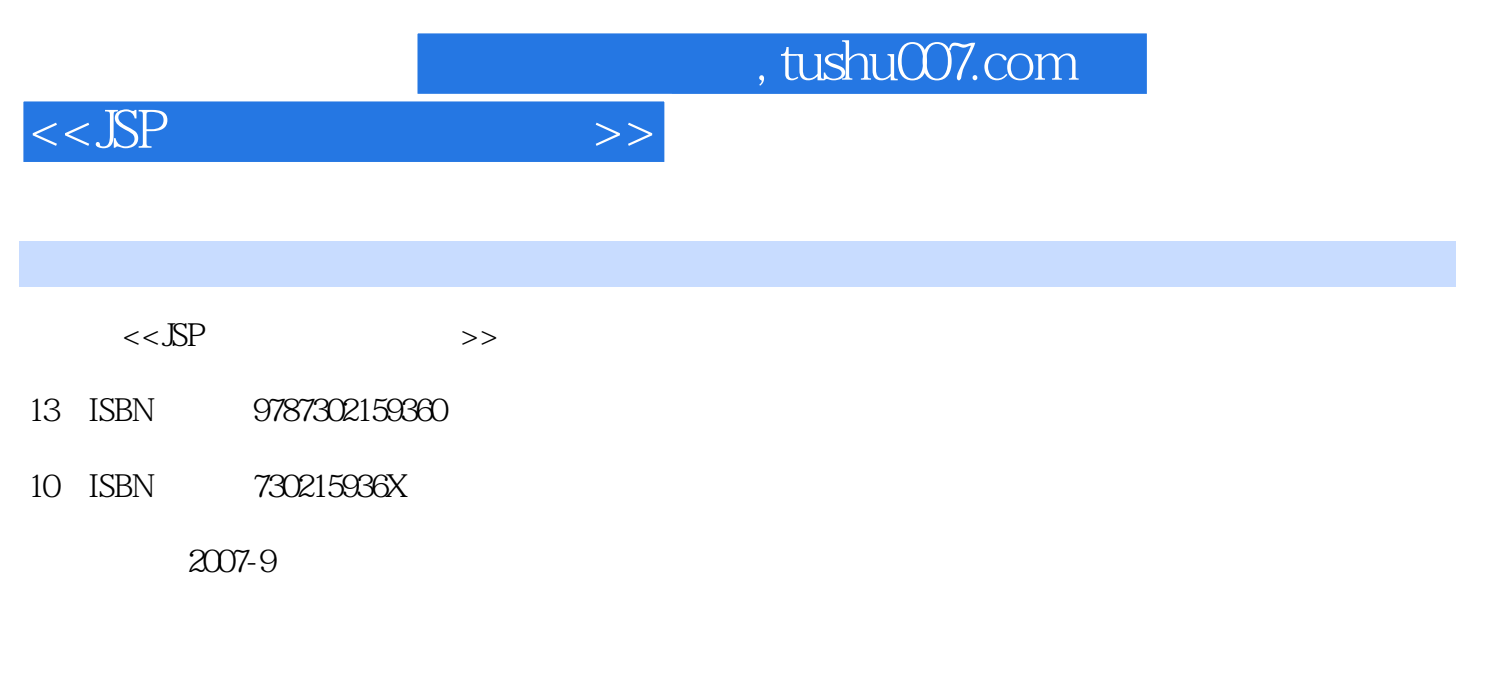

页数:316

PDF

更多资源请访问:http://www.tushu007.com

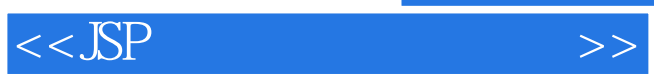

 $\mathbf{a}$  , and  $\mathbf{b}$  , and  $\mathbf{b}$  , and  $\mathbf{b}$  , and  $\mathbf{b}$  , and  $\mathbf{b}$  , and  $\mathbf{b}$  , and  $\mathbf{b}$  , and  $\mathbf{b}$  , and  $\mathbf{b}$  , and  $\mathbf{b}$  , and  $\mathbf{b}$  , and  $\mathbf{b}$  , and  $\mathbf{b}$  , and  $\mathbf{b}$  ,

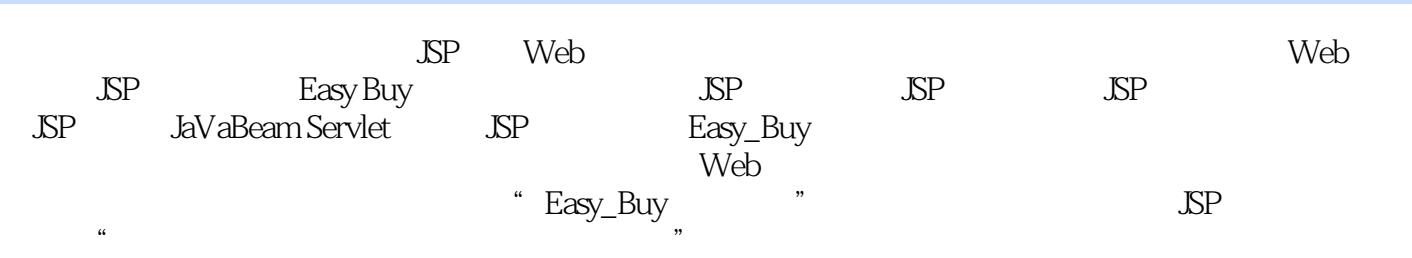

, tushu007.com

 $\aleph$  web

*Page 3*

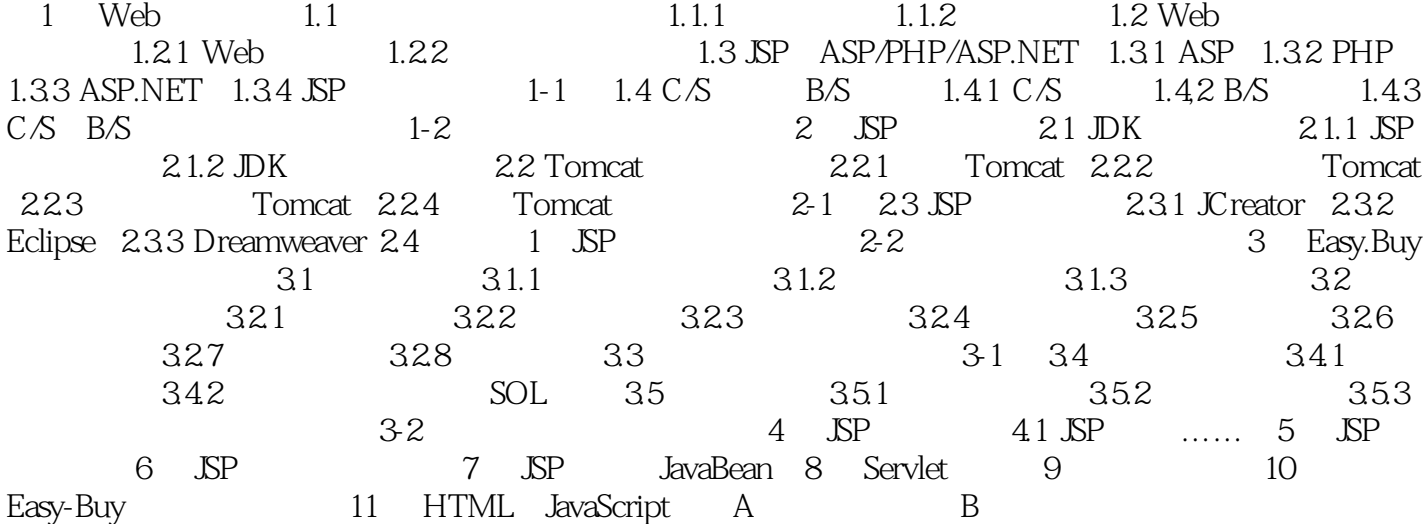

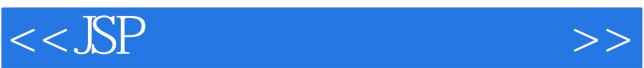

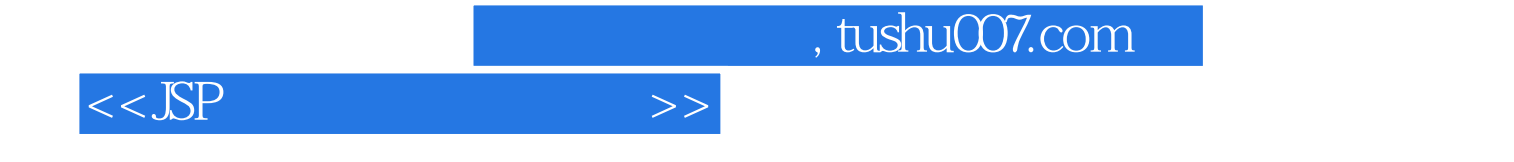

本站所提供下载的PDF图书仅提供预览和简介,请支持正版图书。

更多资源请访问:http://www.tushu007.com